## Exercices Alternatifs

# Cercles osculateurs à un graphe

 $\langle$  C<sub>2001</sub> Frédéric Le Roux (copyleft [LDL](http://garp.univ-bpclermont.fr/guilde/Guilde/Licence/ldl.html) : [Licence](http://garp.univ-bpclermont.fr/guilde/Guilde/Licence/ldl.html) [pour](http://garp.univ-bpclermont.fr/guilde/Guilde/Licence/ldl.html) [Documents](http://garp.univ-bpclermont.fr/guilde/Guilde/Licence/ldl.html) [Libres\)](http://garp.univ-bpclermont.fr/guilde/Guilde/Licence/ldl.html). Sources et figures: cercle [osculateur/](http://matexo.emath.fr/exemaalt/exos_individuels/tex/cercle_osculateur). Version imprimable: cercle\_[osculateur.pdf](http://matexo.emath.fr/exemaalt/exos_individuels/pdf_imprimable/cercle_osculateur.pdf)

Fonctions d'une variable réelle. DEUG première année. Angle pédagogique : Découverte.

OBJECTIFS ET COMMENTAIRES. Le but de l'exercice est de faire découvrir la notion de cercle osculateur, et de voir ainsi une application des d´eveloppements limit´es. On se limite ici aux graphes de fonctions ; et on fait voir le cercle osculateur de la manière suivante : quand on fait varier le rayon d'un cercle tangent à la courbe en un point donné, il y a un moment où le cercle passe d'un côté à l'autre de la courbe. Remarquons qu'en général (si on n'est pas en un point critique de la courbure le long de la courbe), la courbe traverse son cercle osculateur ; mais ce n'est pas le cas  $dans$  la première situation abordée.

Cet exercice est aussi l'occasion d'insister sur le fait que les développements limités ne fournissent que des informations locales : ici, le DL permet de donner la position du cercle par rapport au graphe au voisinage du point de tangence, mais ce voisinage devient arbitrairement petit quand le rayon se rapproche du rayon osculateur (par valeurs supérieures) ; c'est l'objet de la question 2.

Remarquons que dans la première question, on peut se passer de DL, puisqu'on peut calculer explicitement les points d'intersections du graphe avec le cercle en résolvant les équations. Pour la fonction cosinus hyperbolique, par contre, ca¸ n'est plus possible ; de plus, on a choisi la fonction pour que les calculs se passent bien (le rayon de courbure au point  $(x,\text{ch}(x))$  est  $\text{ch}^2(x)$ ).

Les calculs sont simples dans la question 1 (le rayon est  $1/2$ ); c'est beaucoup plus embêtant dans la question 3, surtout pour le  $DL$  à l'ordre 3 qu'il faut effectuer si on veut répondre à la question pour le cercle osculateur (et voir que la courbe le traverse effectivement). On pourrait s'aider d'un logiciel de calcul formel. D'autre part, un des intérêts de ces questions est qu'elles obligent l'élève a` faire un DL ailleurs qu'en 0.

Ne montrer les figures  $1$  et  $2$  aux étudiants qu'après l'exercice...

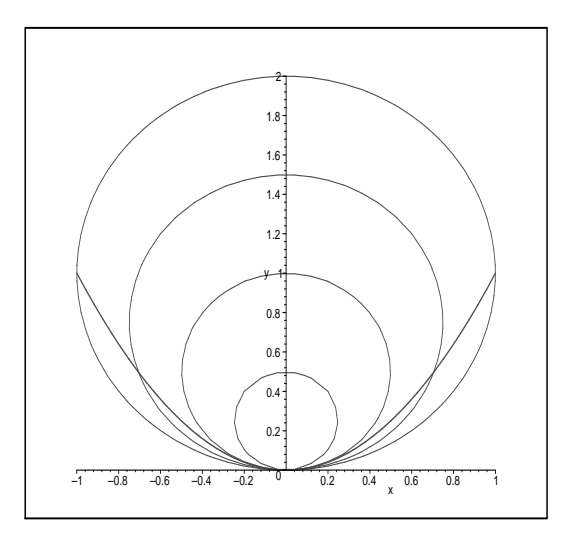

<span id="page-1-0"></span>Fig. 1: Quelques cercles tangents a` la courbe (1).

#### Question 1.

Soit f la fonction  $x \mapsto x^2$ , définie sur R. On considère un cercle  $\mathcal C$  de R<sup>2</sup> tangent au graphe de f au point  $(0,0)$ .

Au voisinage de ce point, le cercle est-il situé au-dessous ou au-dessus du graphe de  $f$  ?

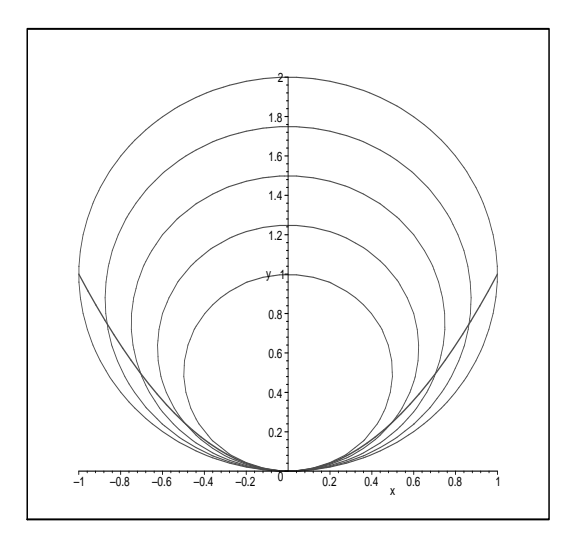

<span id="page-2-0"></span>Fig. 2: Quelques cercles tangents a` la courbe (2).

### Question 2.

Sur quel intervalle la réponse à la question précédente est-elle valide ?

#### Question 3.

Mêmes questions en un autre point du graphe, par exemple au point  $(1, 1)$ .

Mêmes questions en n'importe quel point du graphe de la fonction cosinus hyperbolique.

Pour aller plus loin. A l'aide de Maple, faire une animation montrant la famille des cercles tangents en un point donné.